# ECE171A: Linear Control System Theory Lecture 6: Block Diagram and Signal Flow Graph

Nikolay Atanasov natanasov@ucsd.edu

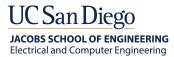

# **Outline**

Block Diagram

Signal Flow Graph and Mason's Gain Formula

Parameter Sensitivity

## **Outline**

Block Diagram

Signal Flow Graph and Mason's Gain Formula

Parameter Sensitivity

# **Block Diagram**

- ► The **Laplace transform** converts an LTI ODE in the time domain into a linear algebraic equation in the complex domain
- ► **Transfer function**: a description of the input-output relationship of a SISO LTI ODE system as a ratio of the output-to-input Laplace transforms with zero initial conditions:

$$G(s) = \frac{Y(s)}{U(s)}$$

► The transfer functions of system elements can be represented as blocks in a block diagram to obtain a powerful algebraic method to analyze complex LTI ODE systems

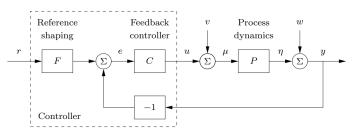

Figure: A block diagram for a feedback control system

## **Block Diagram**

▶ **Block**: represents input-output relationship of a system component either in the time domain (**LTI ODE**) or in the complex domain (**transfer function**)

$$\begin{array}{c|c}
u(t) & \begin{array}{c}
\dot{x} = Ax + Bu \\
y = Cx + Du
\end{array}
\qquad \begin{array}{c}
y(t) \\
\end{array}
\qquad \begin{array}{c}
U(s) \\
\end{array}
\qquad \begin{array}{c}
Y(s) \\
\end{array}$$

▶ Block diagram: interconnects blocks to represent a multi-element system

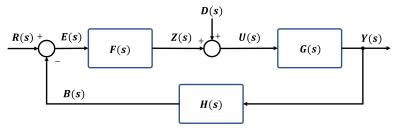

**Summing point**: adds or subtracts two or more signals

# **Block Diagram Transformations**

- A block diagram can be simplified using equivalent transformations
- ▶ Parallel connection: if two or more elements are connected in parallel, the total transfer function is the sum of the individual transfer functions:

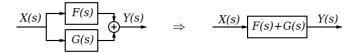

▶ **Series connection**: if two or more elements are connected in series, the total transfer function is the product of the individual transfer functions:

$$X(s)$$
  $F(s)$   $G(s)$   $Y(s)$   $\Rightarrow$   $X(s)$   $F(s)G(s)$   $Y(s)$ 

# **Block Diagram Transformations**

▶ Feedback connection: two or more elements are connected in a loop

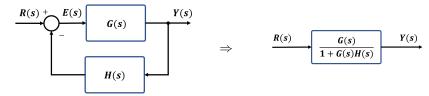

Forward path:

$$Y(s)=G(s)E(s)$$

► Feedback path:

$$E(s) = R(s) - H(s)Y(s)$$

► Equivalent transfer function:

$$Y(s) = G(s)[R(s) - H(s)Y(s)] \Rightarrow [1 + G(s)H(s)]Y(s) = G(s)R(s)$$

$$\Rightarrow$$
  $Y(s) = \left[\frac{G(s)}{1 + G(s)H(s)}\right]R(s)$ 

Table 2.5 Block Diagram Transformations

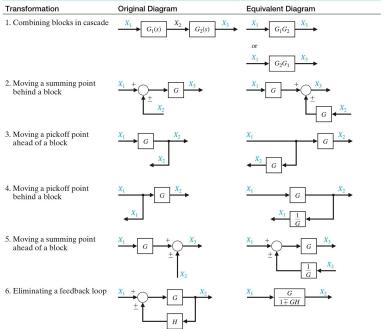

# **Example: Block Diagram Reduction**

Consider a multi-loop feedback control system:

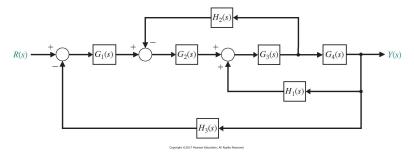

Apply equivalent transformations to eliminate the feedback loops and obtain the system transfer function  $\frac{Y(s)}{R(s)}$ 

# **Example: Block Diagram Reduction**

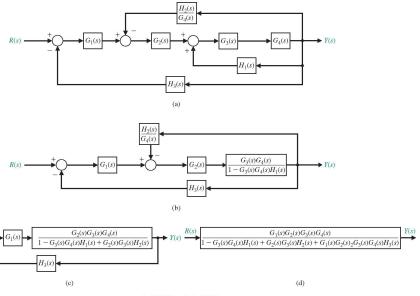

Copyright ©2017 Pearson Education, All Rights Reserved

# **Outline**

Block Diagram

Signal Flow Graph and Mason's Gain Formula

Parameter Sensitivity

# Signal Flow Graph

- ➤ **Signal Flow Graph**: a graphical representation of a control system consisting of nodes connected by branches
- ▶ **Node**: a junction point representing a signal variable as the sum of all signals entering it
- ▶ **Branch**: a directed line connecting two nodes with an associated transfer function
- ▶ Path: continuous succession of branches traversed in the same direction
- ► Forward Path: starts at an input node, ends at an output node, and no node is traversed more than once
- ▶ Path Gain: the product of all branch gains along the path
- ► Loop: a closed path that starts and ends at the same node and no node is traversed more than once
- ▶ Non-touching Loops: loops that do not contain common nodes

# **Block Diagram vs Signal Flow Graph**

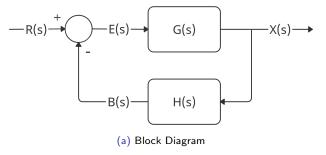

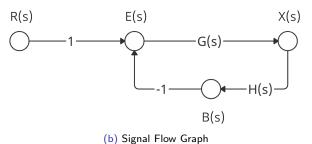

#### Mason's Gain Formula

- A method for reducing a signal flow graph to a single transfer function
- ▶ The transfer function  $T^{ij}(s)$  from **input**  $X_i(s)$  to **any** variable  $X_j(s)$  is:

$$T^{ij}(s) = \frac{X_j(s)}{X_i(s)} = \frac{\sum_k P_k^{ij}(s) \Delta_k^{ij}(s)}{\Delta(s)}$$

#### where:

- $ightharpoonup \Delta(s)$ : graph determinant
- $P_{k,i}^{ij}(s)$ : gain of the k-th forward path between  $X_i(s)$  and  $X_j(s)$
- $\Delta_k^{ij}(s)$ : graph determinant with the loops touching the k-th forward path between  $X_i(s)$  and  $X_j(s)$  removed
- ▶ The transfer function  $T^{nj}(s)$  from **non-input**  $X_n(s)$  to variable  $X_i(s)$  is:

$$T^{nj}(s) = \frac{X_j(s)}{X_n(s)} = \frac{X_j(s)/X_i(s)}{X_n(s)/X_i(s)} = \frac{T^{ij}(s)}{T^{in}(s)} = \frac{\sum_k P_k^{ij}(s)\Delta_k^{ij}(s)}{\sum_k P_k^{in}(s)\Delta_k^{in}(s)}$$

#### Mason's Gain Formula

- $ightharpoonup L_n(s)$ : gain of the *n*-th loop
- $\triangleright$   $\Delta(s)$ : graph determinant

$$\begin{split} \Delta(s) &= 1 - \sum (\text{individual loop gains}) \\ &+ \sum \prod (\text{gains of all 2 non-touching loop combinations}) \\ &- \sum \prod (\text{gains of all 3 non-touching loop combinations}) \\ &+ \cdots \\ &= 1 - \sum_n L_n(s) + \sum_{\substack{n,m \\ \text{nontouching}}} L_n(s) L_m(s) - \sum_{\substack{n,m,p \\ \text{nontouching}}} L_n(s) L_p(s) + \cdots \end{split}$$

 $ightharpoonup \Delta_k^{ij}(s)$ : graph determinant with the loops touching the k-th forward path between  $X_i(s)$  and  $X_j(s)$  removed

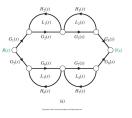

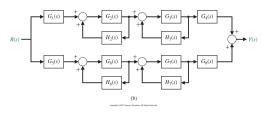

- ▶ Determine the transfer function  $\frac{Y(s)}{R(s)}$  using Mason's gain formula
- Forward paths from R(s) to Y(s):

$$P_1(s) = G_1(s)G_2(s)G_3(s)G_4(s)$$

$$P_2(s) = G_5(s)G_6(s)G_7(s)G_8(s)$$

Loop gains:

$$L_1(s) = G_2(s)H_2(s),$$
  $L_2(s) = H_3(s)G_3(s),$   $L_3(s) = G_6(s)H_6(s),$   $L_4(s) = G_7(s)H_7(s)$ 

Determinant:

$$\begin{split} \Delta(s) &= 1 - (L_1(s) + L_2(s) + L_3(s) + L_4(s)) \\ &+ (L_1(s)L_3(s) + L_1(s)L_4(s) + L_2(s)L_3(s) + L_2(s)L_4(s)) \end{split}$$

Cofactor of path 1:

$$\Delta_1(s) = 1 - (L_3(s) + L_4(s))$$

Cofactor of path 2:

$$\Delta_2(s) = 1 - (L_1(s) + L_2(s))$$

► Transfer function:

$$T(s) = \frac{P_1(s)\Delta_1(s) + P_2(s)\Delta_2(s)}{\Delta(s)}$$

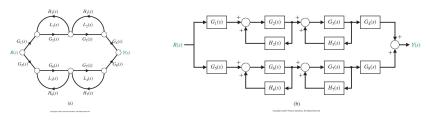

The transfer function can also be obtained using block diagram transformations:

$$\begin{split} T(s) &= G_1(s) \left( \frac{G_2(s)}{1 - G_2(s)H_2(s)} \right) \left( \frac{G_3(s)}{1 - G_3(s)H_3(s)} \right) G_4(s) \\ &+ G_5(s) \left( \frac{G_6(s)}{1 - G_6(s)H_6(s)} \right) \left( \frac{G_7(s)}{1 - G_7(s)H_7(s)} \right) G_8(s) \\ &= G_1(s) G_2(s) G_3(s) G_4(s) \frac{\Delta_1(s)}{\Delta(s)} + G_5(s) G_6(s) G_7(s) G_8(s) \frac{\Delta_2(s)}{\Delta(s)} \end{split}$$

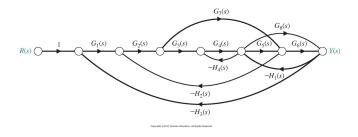

- ▶ Determine the transfer function  $\frac{Y(s)}{R(s)}$  using Mason's gain formula
- Forward paths from R(s) to Y(s):

$$P_1(s) = G_1(s)G_2(s)G_3(s)G_4(s)G_5(s)G_6(s)$$

$$P_2(s) = G_1(s)G_2(s)G_7(s)G_6(s)$$

$$P_3(s) = G_1(s)G_2(s)G_3(s)G_4(s)G_8(s)$$

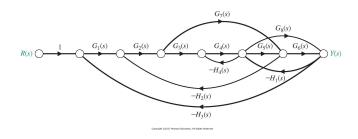

#### Loop gains:

$$\begin{split} L_1(s) &= -G_2(s)G_3(s)G_4(s)G_5(s)H_2(s), & L_2(s) &= -G_5(s)G_6(s)H_1(s), \\ L_3(s) &= -G_8(s)H_1(s), & L_4(s) &= -G_7(s)H_2(s)G_2(s) \\ L_5(s) &= -G_4(s)H_4(s), & L_6(s) &= -G_1(s)G_2(s)G_3(s)G_4(s)G_5(s)G_6(s)H_3(s) \\ L_7(s) &= -G_1(s)G_2(s)G_7(s)G_6(s)H_3(s), & L_8(s) &= -G_1(s)G_2(s)G_3(s)G_4(s)G_8(s)H_3(s) \end{split}$$

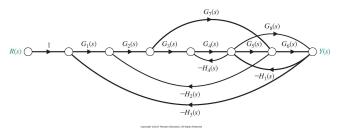

- Cofactors:  $\Delta_1(s) = \Delta_3(s) = 1$  and  $\Delta_2(s) = 1 L_5(s)$
- ▶ Determinant:  $L_5$  does not touch  $L_4$  or  $L_7$  and  $L_3$  does not touch  $L_4$ :

$$\Delta(s) = 1 - (L_1(s) + L_2(s) + L_3(s) + L_4(s) + L_5(s) + L_6(s) + L_7(s) + L_8(s)) + (L_5(s)L_4(s) + L_5(s)L_7(s) + L_3(s)L_4(s))$$

Transfer function:

$$T(s) = \frac{P_1(s) + P_2(s)\Delta_2(s) + P_3(s)}{\Delta(s)}$$

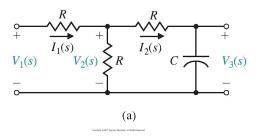

- Consider a ladder circuit with one energy storage element
- ▶ Determine the transfer function from  $V_1(s)$  to  $V_3(s)$
- The current and voltage equations are:

$$I_1(s) = \frac{1}{R}(V_1(s) - V_2(s)) \qquad I_2(s) = \frac{1}{R}(V_2(s) - V_3(s))$$

$$V_2(s) = R(I_1(s) - I_2(s)) \qquad V_3(s) = \frac{1}{Cs}I_2(s)$$

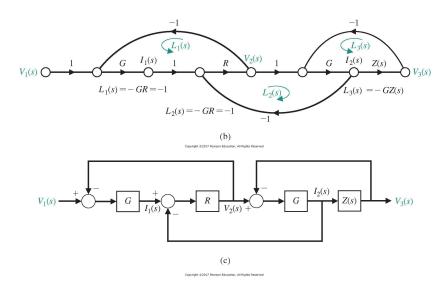

Admittance:  $G = \frac{1}{R}$ 

▶ Impedence: 
$$Z(s) = \frac{1}{Cs}$$

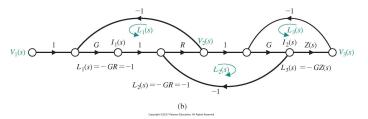

- ▶ Forward path:  $P_1(s) = GRGZ(s) = GZ(s) = \frac{1}{RGs}$
- ► Loops:  $L_1(s) = -GR = -1$ ,  $L_2(s) = -GR = -1$ ,  $L_3(s) = -GZ(s)$
- ▶ Cofactor: all loops touch the forward path:  $\Delta_1(s) = 1$
- ▶ Determinant: loops  $L_1(s)$  and  $L_3(s)$  are non-touching:

$$\Delta(s) = 1 - (L_1(s) + L_2(s) + L_3(s)) + L_1(s)L_3(s) = 3 + 2GZ(s)$$

► Transfer function:

$$T(s) = \frac{V_3(s)}{V_1(s)} = \frac{P_1(s)}{\Delta(s)} = \frac{GZ(s)}{3 + 2GZ(s)} = \frac{1/(3RC)}{s + 2/(3RC)}$$

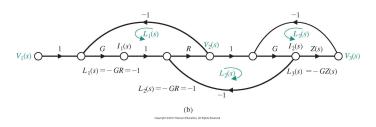

- ▶ Determine the transfer function from  $l_1(s)$  to  $l_2(s)$
- Instead of re-drawing the signal flow graph, we can use:

$$\frac{I_2(s)}{I_1(s)} = \frac{I_2(s)/V_1(s)}{I_1(s)/V_1(s)} = \frac{G}{G(2+GZ(s))} = \frac{1}{2+GZ(s)} = \frac{s}{2s+1/(RC)}$$

- lacktriangle One forward path from  $V_1(s)$  to  $I_2(s)$  with gain GRG=G and cofactor 1
- One forward path from  $V_1(s)$  to  $I_1(s)$  with gain G and cofactor  $1 (L_2(s) + L_3(s)) = 2 + GZ(s)$

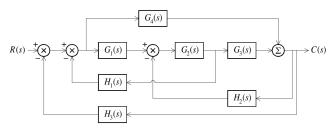

- ▶ Determine the transfer function from R(s) to C(s)
- Forward paths:

$$P_1(s) = G_1(s)G_2(s)G_3(s)$$
  $P_2(s) = G_4(s)$ 

Loops:

$$L_1(s) = -G_1(s)G_2(s)H_1(s) \qquad L_2(s) = -G_2(s)G_3(s)H_2(s)$$

$$L_3(s) = -G_1(s)G_2(s)G_3(s)H_3(s) \qquad L_4(s) = -G_4(s)H_3(s)$$

$$L_5(s) = G_2(s)H_1(s)G_4(s)H_2(s)$$

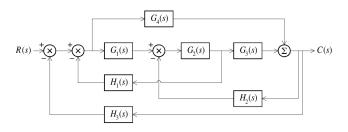

- lacktriangle Cofactors: both forward paths touch all loops:  $\Delta_1(s) = \Delta_2(s) = 1$
- Determinant: all loop pairs are touching:

$$\Delta(s) = 1 - (L_1(s) + L_2(s) + L_3(s) + L_4(s) + L_5(s))$$

Transfer function:

$$T(s) = \frac{C(s)}{R(s)} = \frac{P_1(s) + P_2(s)}{\Delta(s)} = \frac{G_1(s)G_2(s)G_3(s) + G_4(s)}{\Delta(s)}$$

## **Outline**

Block Diagram

Signal Flow Graph and Mason's Gain Formula

Parameter Sensitivity

# **Parameter Sensitivity**

Feedback control is useful for reducing sensitivity to parameter variations in the plant G(s)

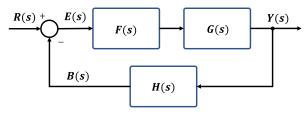

► Transfer function:

$$T(s) = \frac{Y(s)}{R(s)} = \frac{G(s)F(s)}{1 + G(s)F(s)H(s)}$$

- ▶ Suppose that G(s) undergoes a change  $\Delta G(s)$  so that the true plant model is  $G(s) + \Delta G(s)$
- ▶ What is the change  $\Delta T(s)$  in the overall transfer function T(s)?

# **Parameter Sensitivity**

- Since T(s) and G(s) might have different units, parameter sensitivity is defined as a percentage change in T(s) over percentage change in G(s)
- ▶ Parameter sensitivity: ratio of the incremental change in the overall system transfer function to the incremental change in the transfer function of one component:

$$\boxed{S_G^T(s) = \frac{dT(s)}{dG(s)} \frac{G(s)}{T(s)} \approx \frac{\Delta T(s)/T(s)}{\Delta G(s)/G(s)}}$$

- lacktriangle Parameter sensitivity should be small to allow robustness to changes in G(s)
- Conversely, the transfer function of elements with high sensitivity should be estimated well because minor mismatch might have a significant effect on the overall system transfer function. These are the system elements we should really be careful about.

#### **Return Difference**

- Hendrik Bode was interested in measuring the effect of feedback on a specific element in a closed-loop control system
- ▶ Bode defined **return difference** as an impulse input U(s) = 1 at a system element minus the loop transfer function L(s) back to the element:

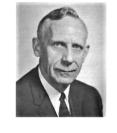

$$\rho(s) = 1 - L(s)$$

- Return difference computation:
  - open the feedback loop immediately prior to the element of interest
  - compute the transfer function  $L(s) = \frac{A_2(s)}{A_1(s)}$  from the element input  $(A_1(s))$  back to the cut connection  $(A_2(s))$
  - the return difference is  $\rho(s) = 1 L(s)$

## Return Difference Example 1

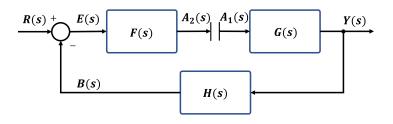

- ▶ Return difference with respect to G(s)
- ightharpoonup Cut the loop immediately prior to G(s)
- ► Compute the loop gain:  $L(s) = \frac{A_2(s)}{A_1(s)} = -G(s)H(s)F(s)$
- ▶ Return difference:  $\rho_G(s) = 1 L(s) = 1 + G(s)H(s)F(s)$

# **Return Difference Example 2**

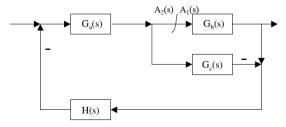

- $\triangleright$  Return difference with respect to  $G_b(s)$
- ▶ Cut the loop immediately prior to  $G_b(s)$
- ► Compute the loop gain via Mason's formula:

$$L(s) = \frac{G_1(s)\Delta_1(s)}{\Delta(s)} = \frac{-H(s)G_a(s)G_b(s)}{1 - H(s)G_a(s)G_c(s)}$$

Return difference:

$$\rho_{G_b}(s) = 1 - L(s) = 1 + \frac{H(s)G_a(s)G_b(s)}{1 - H(s)G_a(s)G_c(s)} = \frac{1 + H(s)G_a(s)(G_b(s) - G_c(s))}{1 - H(s)G_a(s)G_c(s)}$$

# **Return Difference Example 3**

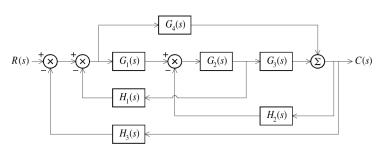

- ▶ Return difference with respect to  $G_2(s)$
- ▶ Cut the loop immediately prior to  $G_2(s)$
- Compute the loop gain via Mason's formula:

$$L(s) = \frac{-G_2(s)H_1(s)G_1(s) - G_2(s)G_3(s)H_2(s) - G_2(s)G_3(s)H_3(s)G_1(s) + G_2(s)H_1(s)G_4(s)H_2(s)}{1 + G_4(s)H_3(s)}$$

▶ Return difference:  $\rho_{G_2}(s) = 1 - L(s)$ 

# Parameter Sensitivity is Inverse Return Difference

▶ How is parameter sensitivity related to return difference?

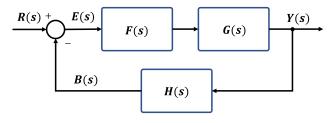

For a control system with a single feedback loop, parameter sensitivity  $S_G(s)$  is equal to the inverse of the return difference  $\rho_G(s)$ .

$$S_{G}(s) = \frac{dT(s)}{dG(s)} \frac{G(s)}{T(s)} = \frac{d}{dG(s)} \left( \frac{G(s)F(s)}{1 + G(s)F(s)H(s)} \right) \frac{G(s)}{T(s)}$$

$$= \frac{F(s)}{(1 + G(s)F(s)H(s))^{2}} \frac{G(s)}{T(s)} = \frac{1}{1 + G(s)F(s)H(s)}$$

$$= \frac{1}{1 - L(s)} = \frac{1}{\rho_{G}(s)}$$

#### **Canonical Feedback Control Architecture**

Transfer function: 
$$T(s) = \frac{Y(s)}{R(s)} = T_4(s) + \frac{T_1(s)G(s)T_3(s)}{1 - G(s)T_2(s)}$$
Region Frontier function: 
$$\frac{Y(s)}{R(s)} = T_4(s) + \frac{T_1(s)G(s)T_3(s)}{1 - G(s)T_2(s)}$$
Region Frontier function: 
$$\frac{Y(s)}{R(s)} = T_4(s) + \frac{T_1(s)G(s)T_3(s)}{1 - G(s)T_2(s)}$$
Region Frontier function: 
$$\frac{Y(s)}{R(s)} = T_4(s) + \frac{T_1(s)G(s)T_3(s)}{1 - G(s)T_2(s)}$$
Region Frontier function: 
$$\frac{Y(s)}{R(s)} = T_4(s) + \frac{T_1(s)G(s)T_3(s)}{1 - G(s)T_2(s)}$$
Region Frontier function: 
$$\frac{Y(s)}{R(s)} = T_4(s) + \frac{T_1(s)G(s)T_3(s)}{1 - G(s)T_2(s)}$$
Region Frontier function: 
$$\frac{Y(s)}{R(s)} = T_4(s) + \frac{T_1(s)G(s)T_3(s)}{1 - G(s)T_2(s)}$$

 $T_4(s)$ 

▶ Sensitivity of T(s) with respect to G(s):

$$\begin{split} \frac{dT}{dG} &= T_1 T_3 \left( \frac{1}{1 - GT_2} + \frac{GT_2}{(1 - GT_2)^2} \right) = \frac{T_1 T_3}{(1 - GT_2)^2} \\ S_G^T &= \frac{G}{T} \frac{dT}{dG} = \frac{G(1 - GT_2)}{T_4 (1 - GT_2) + T_1 T_3 G} \frac{T_1 T_3}{(1 - GT_2)^2} \\ &= \frac{GT_1 T_3}{T_4 (1 - GT_2)^2 + T_1 T_3 G (1 - GT_2)} \end{split}$$

#### **Canonical Feedback Control Architecture**

Transfer function:
$$T(s) = \frac{Y(s)}{R(s)} = T_4(s) + \frac{T_1(s)G(s)T_3(s)}{1 - G(s)T_2(s)}$$
Results for the following properties of the following properties of the followin

▶ Sensitivity of T(s) with respect to G(s):

$$S_G^T(s) = \frac{G(s)T_1(s)T_3(s)}{T_4(s)(1 - G(s)T_2(s))^2 + T_1(s)T_3(s)G(s)(1 - G(s)T_2(s))}$$

Note that G(s) does not affect  $T_4(s)$  in the transfer function. Consider only the portion that G(s) affects:

$$T'(s) = \frac{T_1(s)G(s)T_3(s)}{1 - G(s)T_2(s)}$$

Letting  $T_4(s) = 0$  in  $S_G^T(s)$  shows that  $S_G^{T'}(s)$  is the inverse of the return difference:

$$S_G^{T'}(s) = \frac{1}{1 - G(s)T_2(s)} = \frac{1}{\rho_G^{T'}(s)}$$

# **Example: Feedback OpAmp Sensitivity**

Feedback amplifier with input voltage R(s), feedforward gain k, feedback gain  $\beta$ , and output voltage Y(s)

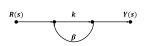

- ► Transfer function:  $T(s) = \frac{Y(s)}{R(s)} = \frac{k}{1-k\beta}$
- ▶ Return difference:  $\rho_k = 1 k\beta$
- ► Sensitivity wrt k:  $S_k^T = \frac{1}{1-k\beta}$
- ► Sensitivity wrt  $\beta$ :  $S_{\beta}^{T} = \frac{\beta}{T} \frac{dT}{d\beta} = \frac{\beta(1-k\beta)}{k} \frac{k^2}{(1-\beta k)^2} = \frac{k\beta}{1-k\beta}$
- ▶ When  $k \approx 10^3$  and  $\beta \approx -0.1$ , then  $S_k^T \approx 0$  and  $S_\beta^T \approx -1$ .
- ightharpoonup When designing an OpAmp, the forward gain k can be arbitrary but we need to be careful with the design of  $\beta$  because it affects the response almost one-to-one